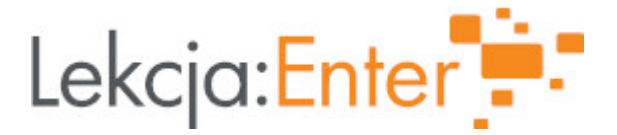

# **Autor/autorka**

Agata Filipkowska

## **1. Etap edukacyjny i klasa**

edukacja wczesnoszkolna - klasa III

### **2. Przedmiot**

edukacja wczesnoszkolna – humanistyczna

# **3. Temat zajęć:**

Emocje - jak je rozpoznać u siebie i innych.

### **4. Czas trwania zajęć**

45 minut

### **5. Uzasadnienie wyboru tematu**

Treści realizowane podczas lekcji znajdują się w podstawie programowej szkoły podstawowej, przewidziane dla edukacji wczesnoszkolnej dla III klasy. Emocje są nieodłącznym elementem naszego życia. Umiejętność rozpoznawania, nazywania i rozumienia emocji swoich i innych ludzi jest bardzo ważne. Ich rozpoznawanie jest istotne w zakresie społeczno - emocjonalnego obszaru rozwoju ucznia, między innymi w nawiązywaniu relacji społecznych. Dlatego aby prawidłowo na nie zareagować, należy je właściwie rozpoznać.

# **6. Uzasadnienie zastosowania technologii**

Zastosowane na lekcji narzędzia TIK sprawiają, że zajęcia są o wiele atrakcyjniejsze dla uczniów. Wszyscy chętniej biorą w nich udział, wykazują większe zainteresowanie tematem. Dla niektórych uczniów zobrazowanie trudnych pojęć pozwala na ich lepsze zrozumienie. Narzędzia te umożliwiają prowadzenie zajęć zdalnie, pomagają w przyswojeniu i utrwaleniu wiadomości oraz szybkim sprawdzeniu wiedzy.

# **7. Cel ogólny zajęć**

Kształtowanie umiejętności rozpoznawania i rozumienia emocji własnych i innych osób.

# **8. Cele szczegółowe zajęć**

- 1. Uczeń rozpoznaje u siebie i innych podstawowe emocje.
- 2. Uczeń rozumie poznane emocje, potrafi je rozróżnić jako negatywne i pozytywne.
- 3. Uczeń zna sposoby radzenia sobie z emocjami.

# **9. Metody i formy pracy**

Motody:

- podająca
- aktywizująca
- praktyczna

Formy:

- indywidualna
- grupowa
- zbiorowa

10. Zrodki dydaktyczne

- komputer
- Internet
- tablica interaktywna
- Youtube
- kamera internetowa
- prezentacja Canva
- platforma e-podrczniki
- karteczki z nawami ró|nych emocji
- Youtube
- Classroomscreen

[https://www.youtube.com/watch?v=-](https://www.youtube.com/watch?v=-5uu3wXe1_U)5uu3wXe1\_U [https://moje.zpe.gov.pl/b/anonymous/P1Fz](https://moje.zpe.gov.pl/b/anonymous/P1FzBXT19/143exXUX)BXT19/143exXUX [https://pl.webcamtests.co](https://pl.webcamtests.com/mirror)m/mirror

11. Wymagania w zakresie technologii

Komputer/ tablet/telefon z dostpem do internetu z dziaBajcym gBo[nikiem i kamer.

(W przypadku realizacji zaj w klasie - tablica multimedialna / monitory - rzutnik

12. Przebieg zaj

Czynno[ci wst pne i organizacyjne

1.Przygotowanie i sprawdzenie sprztu przed rozpoczciem zaj.

- 2.Powitanie uczniów.
- 3.Sprawdzenie listy obecno[ci.
- 4.Sprawdzenie pracy domowej.

Aktywno[ nr 1

#### Temat:

Skd si bior emocje?

### Czas trwania

5 minut

#### Opis aktywno[ci

- 1. Wprowadzenie do tematu: zdrapka na tablicy interaktywnej odsBaniaj ca temat (wykonanie w programie DrawView).
- 2. Swobodne wypowiedzi uczajóm sntemocje
- 3. Podanie dzieciom celu lekcji oraz wyja[nienie ich j zykiem, czego dowiedz si nowego si naucz.

Aktywno[ nr 2

#### Temat

Jakie emocje towarzysz nam ka|dego dnia?

#### Czas trwania

12 minut

#### Opis aktywno[ci

- 1. Pokaz slajdów ogl danie zdje i rozpoznawanie przezd**stawioenwch eg micegji** ( zdj cia uczniów przedstawiaj ce ró|n mimik, wskazuj c na wybrane emocje -|al, zadowolenie, zdziwienie, ptezem,tat da Canva
- 2.Rozmowa nt. sytuacji, w których odczuwamy rozpoznane emocje.
- 3. wiczenie opisywanie cech mowy ciaBa i dopasowywanie nazw do ilustracji ( [https://moje.zpe.gov.pl/b/anonymous/P1Fz](https://moje.zpe.gov.pl/b/anonymous/P1FzBXT19/143exXUX)BXT19/143exXUX ).

Aktywno[ nr 3

#### Temat

Emocje

Czas trwania

7 minut

Opis aktywno[ci

Jako podsumowanie wypowiedzi uczniów nauczyciel udostepnia film [https://www.youtube.com/watch?v=-](https://www.youtube.com/watch?v=-5uu3wXe1_U)5uudawS 6133) - nauczyciel czyta gBo[no pojawiaj napisy.

Aktywno[ nr 4

### Temat

Zastosowanie wiedzy

Czas trwania

15 minut

Opis aktywno[ci

Poka|, co czujesz! Uczniowie losuj kartk z nazw emocji i prezentuj odpowiedni mimik do kamery in której obraz widoczny jest dla wszystkich na tablicy interaktywnej. Widzowie rozpo emocj.

Mo|na posBu|y si: [https://pl.webcamtests.co](https://pl.webcamtests.com/mirror)m/mirror

Jak poradzi sobie z emocjami? Scenki dramowe - nauczyciel prosi na [rodek 4 pary ch tnych uczniów. Jedna osoba karteczk z opisem syleusacmjii (przykro, bo dostaBem/am jedynk Cziee sszpraswidzianu; wygranej w konkursie, ale moja kole|anka nie zaj Ba |adnego miejsca; Smutno mi, b telefon; Boj si wyj[ na scen podczas apelu; Jestem zBy/zBa, bo pokBóciBam/Ben inscenizuje sytuacj. Zadaniem drugiej osoby z pary jest odpowiednie zareagowanie na sytuacj i wyja[ni czym ono polega, jak sobie poradzi w trudnej sytuacji. Nauczyciel wspomaga uczni

Podsumowanie lekcji

wskazówkami.

Ustne podsumowanie zaj : - Czego dzi[ si nauczyBem/Bam?

- Co mi si najbardziej podobaBo?
- Co mnie zaciekawiBo?

13. Sposób ewaluacji zaj

Na koniec zaj uczniowie za pomoc sonda|u na Classroomscreen okre[laj swoje za uczestnictwa w zajciach - klikajc w jedn z 3 emotikokonek.

14. Licencja

CC BY-NC 4.0 - Uznanie autorstwa-U|ycie niekomercyjne  $4z\theta$ joWzi dlozyongairsoud biwencji

15. Wskazówki dla innych nauczycieli korzystajcych z tego scenariusza

Nale|y z wyprzedzeniem wykona A**kdywnia[do** nri 2utworzy z nich prezentacj w Canvie

16. MateriaBy pomocnicze

17. Scenariusz dotyczy Zintegrowanej Platformy Edakacyjnej:

18. Forma prowadzenia zsajacjonarna